# **Lwitter** Cheat Sheet

*Twitter has become one of the most widely used platform for social media because it is quick and efficient. You can read or send a message in less than a minute from anywhere.* 

## **Twitter Handle:**

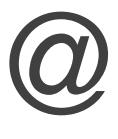

This is your username that people can use to contact you or mention you.

#### **Tweet**

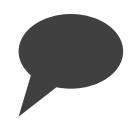

This is the term used for the text, image, links, etc. that you post on Twitter. Tweets can be deleted even after they have been posted.

*The United States Library of Congress keeps a record of every single tweet.*

#### **RT: Re-Tweet**

Most Twitter Clients have this feature built in. It takes the tweet of the person you are re-tweeting and posts it on your twitter stream. You can retweet by hitting the RT button or by typing out "RT: @name - tweet content"

#### **Twitter Lists:**

Categories created by a user to filter multiple twitter streams.

### **Follow Button**

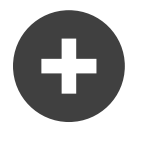

Click the Follow Button so that whenever that user tweets it will show up on your list to be read

# **Hashtags: #word**

Tags used to express emotion and/or<br>other types of expression. Commonly<br>used to create conversations between<br>aroups of people that are socially other types of expression. Commonly used to create conversations between groups of people that are socially related.

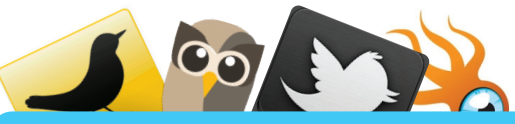

#### **Twitter Client:**

*Personal Computer or Smart Phone Application* free software you can use to send tweets and direct messages. Most come built in with url shorteners, attachment options for images and files, and a character counter

# **Verified Account:**

*Celebrities, Politicians, etc.*

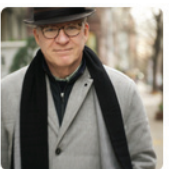

**Steve Martin O** @SteveMartinToGo I am Steve Martin, the actor, writer, comedian, and musician. You can find me here and at Stevemartin.com. Vacation! http://www.stevemartin.com

Accounts that have been verified by Twitter to ensure the account is owned by the person they claim to be.

#### **Direct Messages**

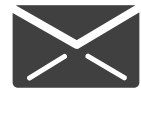

**Conversation between two people** that can only be read by them. *Direct Messages don't show up on Twitter Feeds.*

www.elliottdesign.us